# **Modern C++ Programming**

## 12. Translation Units II

Include, Module, and Namespace

Federico Busato

2024-03-29

## **<sup>1</sup> [#include](#page-5-0) Issues**

- **[Include Guard](#page-6-0)**
- [Forward Declaration](#page-9-0)
- Gircular Dependencies
- Gommon Linking Errors

## **<sup>2</sup> [C++20 Modules](#page-15-0)**

- [Overview](#page-16-0)
- **[Terminology](#page-18-0)**
- [Visibility and Reachability](#page-19-0)
- **[Module Unit Types](#page-21-0)**
- **[Keywords](#page-22-0)**
- [Global Module Fragment](#page-29-0)
- [Private Module Fragment](#page-30-0)
- [Header Module Unit](#page-31-0)
- **[Module Partitions](#page-32-0)**

## **<sup>3</sup> [Namespace](#page-34-0)**

- Namespace Functions vs.  $Class + static Methods$
- **[Namespace Alias](#page-41-0)**
- [Anonymous Namespace](#page-42-0)
- **inline** [Namespace](#page-43-0)
- [Attributes for Namespace](#page-44-0)

## **<sup>4</sup> [Compiling Multiple Translation Units](#page-45-0)**

- [Fundamental Compiler Flags](#page-46-0)
- [Compile Methods](#page-47-0)
- [Deal with Libraries](#page-50-0)
- [Build Static/Dynamic Libraries](#page-52-0)
- [Find Dynamic Library Dependencies](#page-54-0)
- [Analyze Object/Executable Symbols](#page-55-0)

## <span id="page-5-0"></span>**[#include](#page-5-0) Issues**

<span id="page-6-0"></span>The **include guard** avoids the problem of multiple inclusions of a header file in a translation unit

```
header.hpp:
# ifndef HEADER_HPP // include guard
# define HEADER_HPP
... many lines of code ...
# endif // HEADER_HPP
```
**#pragma once** preprocessor directive is an alternative to the **include guard** to force current file to be included only once in a translation unit

• **#pragma once** is less portable but less verbose and compile faster than the **include guard**

The **include guard**/**#pragma once** should be used in every header file

header\_A.hpp header\_B.hpp main.cpp

**Common case:**

## **Include Guard**

#### **header A.hpp:** *# pragma once //* prevent *"multiple definitions" linking error* **struct A** { };

```
header B.hpp:
# include "header_A.hpp" // included here
struct B {
    A a;
};
```

```
main.cpp:
```

```
# include "header_A.hpp" // .. and included here
# include "header_B.hpp"
int main() {
    A a; // ok, here we need "header_A.hpp"
   B b; // ok, here we need "header_B.hpp"
}
```
<span id="page-9-0"></span>**Forward declaration** is a declaration of an identifier for which a complete definition has not yet given. "*forward*" means that an entity is declared before it is defined

```
void f(); // function forward declaration
class A; // class forward declaration
int main() {
   f(); // ok, f() is defined in the translation unit
// A a; // compiler error no definition (incomplete type)
          // e.g. the compiler is not able to deduce the size of A
   A* a; // ok
}
void f() {} // definition of f()
class A {}; // definition of A()
```
#### **Advantages:**

- Forward declarations can save compile time as #include forces the compiler to open more files and process more input
- Forward declarations can save on unnecessary recompilation. #include can force your code to be recompiled more often, due to unrelated changes in the header

#### **Disadvantages:**

- Forward declarations can hide a dependency, allowing user code to skip necessary recompilation when headers change
- A forward declaration may be broken by subsequent changes to the library
- Forward declaring multiple symbols from a header can be more verbose than simply #including the header

[google.github.io/styleguide/cppguide.html#Forward](https://google.github.io/styleguide/cppguide.html#Forward_Declarations) Declarations

<span id="page-11-0"></span>A **circular dependency** is a relation between two or more modules which either directly or indirectly depend on each other to function properly

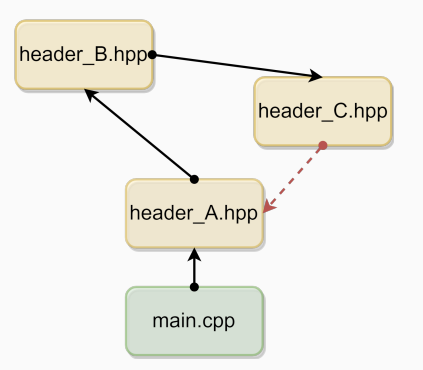

Circular dependencies can be solved by using forward declaration, or better, by rethinking the project organization 10/54

### **Circular Dependencies**

#### **header A.hpp:**

```
# pragma once // first include
# include "header_B.hpp"
class A {
   B* b:};
```
#### **header B.hpp:**

```
# pragma once // second include
# include "header_C.hpp"
class B {
    C* c;
};
```
#### **header C.hpp:**

```
# pragma once // third include
# include "header_A.hpp"
class C { // compile error "header_A.hpp": already included by "main.cpp"
   A* a; // the compiler does not know the meaning of "A"
\frac{11}{54}; 11/54
```
### **Circular Dependencies (fix) 3/3**

#### **header A.hpp:**

```
# pragma once
class B; // forward declaration
       // note: does not include "header_B.hpp"
class A {
   B* b;
};
```
#### **header B.hpp:**

```
# pragma once
class C; // forward declaration
class B {
  C* c;
};
```
#### **header C.hpp:**

```
# pragma once
class A; // forward declaration
class C {
 A* a;
}; 12/54
```
<span id="page-14-0"></span>Very common linking errors:

• **undefined reference**

Solutions:

- Check if the right headers and sources are included
- Break circular dependencies (could be hard to find)
- **multiple definitions**

Solutions:

- inline function, variable definition or extern declaration
- Add include guard/ #pragma once to header files
- Place template definition in header file and full specialization in source files

# <span id="page-15-0"></span>**[C++20 Modules](#page-15-0)**

<span id="page-16-0"></span>**The #include problem**: The duplication of work - the same header files are possibly parsed/compiled multiple times and most of the compiled output is later-on thrown away again by the linker

C++20 introduces **modules** as a robust replacement for plain #include

#### **Module (C++20)**

A **module** is a set of source code files that are compiled independently of the translation units that import them

**Modules** allow defining clearer interfaces with a fine-grained control on what to import and export (similar to Java, Python, Rust, etc.)

- [A Practical Introduction to C++20's Modules](https://accu.org/conf-docs/PDFs_2021/hendrik_niemeyer_a_practical_introduction_to_cpp20_modules.pdf)
- [Modules the beginner's guide](https://meetingcpp.com/mcpp/slides/2019/modules-the-beginners-guide-meetingcpp2019.pdf)
- [Understanding C++ Modules](https://vector-of-bool.github.io/2019/03/10/modules-1.html)
- [Overview of modules in C++](https://learn.microsoft.com/en-us/cpp/cpp/modules-cpp?view=msvc-170)

Less error-prone than #include :

- No effect on the compilation of the translation unit that *imports* the module
- Macros, preprocessor directives, and *non-exported* names declared in a module are not visible outside the module
- Declarations in the *importing* translation unit do not participate in overload resolution or name lookup in the imported module

Other benefits:

- **(Much) Faster compile time**. After a module is compiled once, the results are stored in a binary file that describes all the exported types, functions, and templates
- **Smaller binary size**. Allow to incorporate only the imported code and not the whole  $\#include$   $15/54$

<span id="page-18-0"></span>A **module** consists of one or more **module units**

A **module unit** is a translation unit that contains a **module** declaration **module** my.**module**.example;

A **module name** is a concatenation of identifiers joined by dots (the dot carries no meaning) my.module.example

A **module unit purview** is the content of the translation unit

A **module purview** is the set of **purviews** of a given module name

<span id="page-19-0"></span>**Visibility** of **names** instructs the linker if a symbol can be used by another translation unit. Visible also means a candidate for name lookup

**Reachable** of **declarations** means that the semantic properties of an entity are available

- Each visible declaration is also reachable
- Not all *reachable* declarations are also visible

### **Reachability Example**

Common example: the members of a class are reachable (i.e. can be used) or the class size is known, but not the class type itself

```
auto g() {
   struct A {
      void f() {}
   };
   return A{};
}
//---------------------------------------------------------------------------------
auto x = g(); // ok
// A y = g(); // compile error, "A" is unknown at this point
x.f(); // ok
sizeof(x); // ok
using T = deck(x); // ok
```
- <span id="page-21-0"></span>• A **module interface unit** is a module unit that exports a symbol and/or module name or module partition name
- A **primary module interface unit** is a module interface unit that exports the module name. There must be one and only one *primary module interface unit* in a module
- A **module implementation unit** is a module unit that does not export a module name or module partition name

A **module interface unit** should contain only declarations if one or more module implementation units are present. A **module implementation unit** implements/defines the declarations of module interface units

### <span id="page-22-0"></span>**Keywords**

#### module specifies that the file is a named module

**module** my.**module**; *// first code line*

import makes a module and its symbols visible in the current file **import** my.**module**; *// after module declaration and #include*

export makes symbols visible to the files that **import** the current module

- **export module** <**module name**> makes visible all the exported symbols of a module. It must appear once per module in the primary module interface unit
- **export namespace** <**namespace**> makes visible all symbols in a namespace
- **export** <**entity**> makes visible a specific function, class, or variable
- **export** {<**code**>} makes visible all symbols in a block 20/54

#### **import Example**

```
# include <iostream>
```

```
int main() {
    std::cout << "Hello World";
}
Preprocessing size -E : ∼1MB
import <iostream>
int main() {
    std::cout << "Hello World";
}
```
Preprocessing size: 236B (x500) Compile time: 2x (up to 10x) less

g++-12 -std=c++20 -fmodules-ts main.cpp -x c++-system-header iostream

### **export Example - Single Primary Module Interface Unit**

```
my module.cpp
export module my.example; // make visible all module symbols
export int f1() { return 3; } // export function
export namespace my_ns { // export namespace and its content
int f2() { return 5; }
}
export { // export code block
int f3() { return 2; }
int f4() { return 8; }
}
void internal() {} // NOT exported. It can be used only internally
```
### **export Example - Two Module Interface Units**

```
my module1.cpp Primary Module Interface Unit
```
**export module** my.example; *// This is the only file that exports all module symbols*

```
export int f1() { return 3; } // export function
```

```
my module2.cpp Module Interface Unit
module my.example; // Module declaration but symbols are not exported
export namespace my_ns { // export namespace
int f2() { return 5; }
}
export { // export code block7
int f3() { return 2; }
int f4() { return 8; }
 }
```
### **export Example - Module Interface and Implementation Units**

```
my module1.cpp Primary Module Interface Unit
export module my.example; // This is the only file that exports all module symbols
export int f1(); // export function
export { // export code block
int f3();
int f4();
}
```
my module2.cpp Module Implementation Unit

```
module my.example; // Module declaration but symbols are not exported
```

```
int f1() { return 3; }
int f3() { return 2; }
int f4() { return 8; }
```
### **Keyword Notes**

## **import**

- A **module implementation unit** can **import** another module, but cannot **export** any names. Symbols of the module interface unit are imported implicitly
- All **import** must appear before any declarations in that module unit and after **module;** a **export module** (if present)

#### **export**

- Symbols with *internal linkage* or *no linkage* cannot be exported, i.e. anonymous namespaces and static entities
- The **export** keyword is used in **module interface units** only
- The semantic properties associated to **exported** symbols become reachable 25/54

Imported modules can be directly **re-exported**

```
export module main_module; // Top-level primary module interface unit
```
**export import** sub\_module; *// import and re-export "sub\_module"*

**export module** sub\_module; *// Primary module interface unit*

```
export void f() {}
```

```
import main_module;
```

```
int main() {
   f(); // ok, f() is visible
}
```
<span id="page-29-0"></span>A **global module fragment** (unnamed module) can be used to include header files in a *module interface* when importing them is not possible or preprocessing directives are needed

```
module; // start Global Module Fragment
# define ENABLE_FAST_MATH
# include "my_math.h"
export modul my.module; // end Global Module Fragment
```
Macro definitions or other preprocessing directives are not visible outside the file itself

<span id="page-30-0"></span>A **private module fragment** allows a module to be represented as a single translation unit without making all the contents of the module reachable to importers

 $\rightarrow$  A modification of the *private module fragment* does not cause recompilation

If a module unit contains a *private module fragment*, it will be the only module unit of its module

```
export module my.example;
export int f();
module :private; // start private module fragment
int f() { // definition not reachable from importers of f()
   return 42;
}
```
<span id="page-31-0"></span>Legacy headers can be directly imported with import instead of #include All declarations are implicitly exported and attached to the **global module (fragment)**

- Macros from the header are available for the *importer*, but macros defined in the importer have no effect on the imported header
- Importing compiled declarations is faster than #include

 $C++23$  will introduce modules for the standard library

<span id="page-32-0"></span>A module can be organized in isolated **module partitions**

Syntax: **export module** module\_name : partition\_name;

- Declarations in any of the **partitions** are visible within the entire module
- Like common modules, a module partition consists in one **module partition interface unit** and zero or more **module partition implementation units**
- Module partitions are not visible outside the module
- Module partitions do not implicitly import the module interface
- All names exported by *partition interface* files must be imported and re-exported by the primary module interface file

#### **Module Partitions**

```
main module.ixx
export module main_module;
```

```
export import :partition1; // re-export f() to importers of "main_module"
export import :partition2; // re-export g() to importers of "main_module"
```

```
export void h() { internal(); } // internal() can be directly used
```

```
partition1.ixx
export module module_name:partition1;
```

```
export void f() {}
```

```
partition2.ixx
```

```
export module module_name:partition2;
```

```
export void g() {}
void internal() {} // not exported 31/54
```
# <span id="page-34-0"></span>**[Namespace](#page-34-0)**

The problem: Named entities, such as variables, functions, and compound types declared outside any block has *global scope*, meaning that its name is valid anywhere in the code

**Namespaces** allow grouping named entities that otherwise would have global scope into narrower scopes, giving them **namespace scope** (where *std* stands for "standard")

Namespaces provide a method for preventing name conflicts in large projects. Symbols declared inside a namespace block are placed in a named scope that prevents them from being mistaken for identically-named symbols in other scopes

#### <span id="page-36-0"></span>**Namespace functions:**

- Namespace can be extended anywhere (without control)
- Namespace specifier can be avoided with the keyword using

#### **Class + static methods:**

- Can interact only with static data members
- struct/class cannot be extended outside their declarations
- $\rightarrow$  static methods should define operations strictly related to an object state (statefull)
- $\rightarrow$  otherwise namespace should be preferred (stateless)

### **Namespace Example 1**

}

```
# include <iostream>
namespace ns1 {
void f() {
    std::cout << "ns1" << std::endl;
}
} // namespace ns1
namespace ns2 {
void f() {
    std::cout << "ns2" << std::endl;
}
} // namespace ns2
int main () {
   ns1::f(); // print "ns1"
   ns2::f(); // print "ns2"
// f(); // compile error f() is not visible
```
#### *# include <iostream>*

```
namespace ns1 {
void f() { std::cout << "ns1::f()" << endl; }
} // namespace ns1
namespace ns1 { // the same namespace can be declared multiple times
void g() \{ std::count \leq "ns1::g()" \leq all; }} // namespace ns1
int main () {
    ns1::f(); // print "ns1::f()"
   ns1::g(); // print "ns1::g()"
}
```
#### **'using namespace' Declaration**

```
# include <iostream>
void f() { std::cout << "global" << endl; }
namespace ns1 {
void f() \{ std::count \leq "ns1::f()" \leq all; \}void g() { std::cout << "ns1::g()" << endl; }
} // namespace ns1
int main () {
   f(); // ok, print "global"
   using namespace ns1; // expand "ns1" in this scope (from this line)
   g(); // ok, print "ns1::g()", only one choice
// f(); // compile error ambiguous function name
    ::f(); // ok, print "global"
   ns1::f(); // ok, print "ns1::f()"
}
```
#### **Nested Namespaces**

```
# include <iostream>
namespace ns1 {
void f() { std::cout << "ns1::f()" << endl; }
namespace ns2 {
void f() { std::cout << "ns1::ns2::f()" << endl; }
} // namespace ns2
} // namespace ns1
```
 $C++17$  allows *nested namespace* definitions with less verbose syntax:

```
namespace ns1::ns2 {
    void h()
}
```
<span id="page-41-0"></span>**Namespace alias** allows declaring an alternate name for an existing namespace

```
namespace very_very_long_namespace {
   void g() {}
}
int main() {
   namespace ns = very_very_long_namespace; // namespace alias
   ns::g(); // available only in this scope
}
```
<span id="page-42-0"></span>A namespace with no identifier is called **unnamed/anonymous namespace**

Entities within an anonymous namespace have internal linkage and, therefore, are used for declaring unique identifiers, visible only in the same source file

**Anonymous namespaces vs. static**: Anonymous namespaces allow type declarations and class definition, and they are less verbose

```
main.cpp
# include <iostream>
namespace { // anonymous
void f() { std::cout << "main"; }
} // namespace internal linkage
int main() {
    f(); // print "main"
}
                                     source.cpp
                                     # include <iostream>
                                     namespace { // anonymous
                                 void f() { std::cout << "source"; }
                                     } // namespace internal linkage
                                     int g() {
                                         f(); // print "source"
                                      } 39/54
```
<span id="page-43-0"></span>**inline namespace** is a concept similar to library versioning. It is a mechanism that makes a nested namespace look and act as if all its declarations were in the surrounding namespace

```
namespace ns1 {
inline namespace V99 { void f(int) {} } // most recent version
namespace V98 { void f(int) {} }
} // namespace ns1
using namespace ns1;
V98::f(1); // call V98
V99::f(1); // call V99
f(1); // call default version (V99) 40/54
```
#### <span id="page-44-0"></span> $C++17$  allows defining attribute on namespaces

```
namespace [[deprecated]] ns1 {
void f() {}
```

```
} // namespace ns1
```

```
ns1::f(); // compiler warning
```
# <span id="page-45-0"></span>**[Compiling Multiple](#page-45-0) [Translation Units](#page-45-0)**

<span id="page-46-0"></span>Include flag: g++ **-I** include/ main.cpp -o main.x

- **-I** : Specify the **include path** for the project headers
- **-isystem** : Specify the **include path** for system (external) headers (warnings are not emitted)

They can be used multiple times

Important: include and library compiler flags, as well as multiple values in an environment variable, are evaluated in order from left to right. The first match suppress the other ones

Compile to a file object: g++ **-c** source.cpp -o source.o

#### <span id="page-47-0"></span>**Method 1**

Compile all files together (naive):

g++ main.cpp source.cpp -o main.out

#### **Method 2**

Compile each translation unit in a file object:

```
g++ -c source.cpp -o source.o
```

```
g++ -c main.cpp -o main.o
```
Multiple objects can be compiled in parallel

Link all file objects:

g++ main.o source.o -o main.out

A **library** is a package of code that is meant to be reused by many programs

A **static library** is a set of object files (just the concatenation) that are directly linked into the final executable. If a program is compiled with a static library, all the functionality of the static library becomes part of final executable

- **–** A static library cannot be modified without re-link the final executable
- **–** Increase the size of the final executable
- **+** The linker can optimize the final executable (link time optimization)

Given the static library  $my\_lib$ , the corresponding file is:

- Linux: libmy lib.a
- Windows: my\_lib.lib

A **dynamic library**, also called a **shared library**, consists of routines that are loaded into the application at run-time. If a program is compiled with a dynamic library, the library does not become part of final executable. It remains as a separate unit

- **+** A dynamic library can be modified without re-link
- **–** Dynamic library functions are called outside the executable
- **–** Neither the linker nor the compiler can optimize the code between shared libraries and the final executable
- The environment variables must be set to the right shared library path, otherwise the application crashes at the beginning

Given the shared library  $my$  lib, the corresponding file is:

- Linux: libmy lib.so
- Windows:  $my\_lib.dl1 + my\_lib.lib$  45/54

<span id="page-50-0"></span>Specify the **library path** (path where search for static/dynamic libraries) to the compiler:  $g++ -L$ <library\_path> main.cpp -o main

-L can be used multiple times ( /LIBPATH on Windows)

Specify the **library name** (e.g. liblibrary.a) to the compiler: g++ **-l**library main.cpp -o main

The full path on Windows instead

### **Linux/Unix environmental variables:**

- **LIBRARY PATH** Specify the directories where search for static libraries .a at compile-time
- **LD LIBRARY PATH** Specify the directories where search for dynamic/shared libraries .so at run-time

#### **Windows environmental variables:**

- **LIBPATH** Specify the directories where search for static libraries .lib at compile-time
- **PATH** Specify the directories where search for dynamic/shared libraries .dll at run-time

## <span id="page-52-0"></span>**Build Static/Dynamic Libraries**

#### **Static Library Creation**

- Create object files for each translation unit (.cpp)
- Create the static library by using the **archiver** (**ar**) Linux utility

```
g++ source1.c -c source1.o
g++ source2.c -c source2.o
ar rvs libmystaticlib.a source1.o source2.o
```
#### **Dynamic Library Creation**

- Create object files for each translation unit (.cpp). Since library cannot store code at fixed addresses, the compiler must generate position independent code
- Create the dynamic library

```
g++ source1.c -c source1.o -fPIC
g++ source2.c -c source2.o -fPIC
g++ source1.o source2.o -shared -o libmydynamiclib.so 48/54
```
### **Demangling**

**Name mangling** is a technique used to solve various problems caused by the need to resolve unique names

Transforming  $C++$  ABI (Application binary interface) identifiers into the original source identifiers is called **demangling**

```
Example (linking error):
```
\_ZNSt13basic\_filebufIcSt11char\_traitsIcEED1Ev

After demangling:

std::basic\_filebuf<**char**, std::char\_traits<**char**> >::∼basic\_filebuf()

#### **How to demangle:** c++filt

Online Demangler: <https://demangler.com>

<span id="page-54-0"></span>The **ldd** utility shows the shared objects (shared libraries) required by a program or other shared objects

```
$ ldd /bin/ls
```

```
linux-vdso.so.1 (0x00007ffcc3563000)
libselinux.so.1 => /lib64/libselinux.so.1 (0x00007f87e5459000)
libcap.so.2 => /lib64/libcap.so.2 (0x00007f87e5254000)
libc.so.6 => /lib64/libc.so.6 (0x00007f87e4e92000)
libpcre.so.1 => /lib64/libpcre.so.1 (0x00007f87e4c22000)
libdl.so.2 => /lib64/libdl.so.2 (0x00007f87e4a1e000)
/lib64/ld-linux-x86-64.so.2 (0x00005574bf12e000)
libattr.so.1 => /lib64/libattr.so.1 (0x00007f87e4817000)
libpthread.so.0 => /lib64/libpthread.so.0 (0x00007f87e45fa000)
```
<span id="page-55-0"></span>The **nm** utility provides information on the symbols being used in an object file or executable file

```
$ nm -D -C something.so
    w __gmon_start__
   D libc start main
   D free
   D malloc
    D printf
# -C: Decode low-level symbol names
# -D: accepts a dynamic library
```
#### **readelf** displays information about ELF format object files

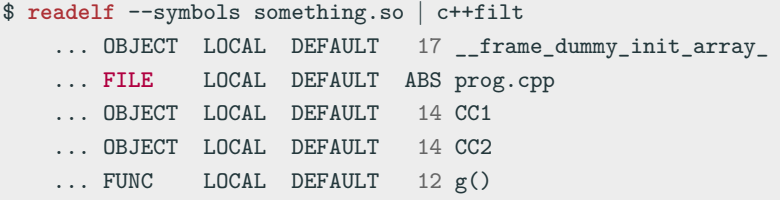

*# --symbols: display symbol table*

#### **objdump** displays information about object files

```
$ objdump -t -C something.so | c++filt
... df *ABS* ... prog.cpp
... O .rodata ... CC1
... O .rodata ... CC2
\ldots F .text \ldots g()
... O .rodata ... (anonymous namespace)::CC3
... O .rodata ... (anonymous namespace)::CC4
... F .text ... (anonymous namespace)::h()
... F .text ... (anonymous namespace)::B::j1()
... F .text ... (anonymous namespace)::B::j2()
```
*# --t: display symbols # -C: Decode low-level symbol names*

- [20 ABI \(Application Binary Interface\) breaking changes every C++](https://www.acodersjourney.com/20-abi-breaking-changes/) [developer should know](https://www.acodersjourney.com/20-abi-breaking-changes/)
- [Policies/Binary Compatibility Issues With C++](https://community.kde.org/Policies/Binary_Compatibility_Issues_With_C%2B%2B)
- [10 differences between static and dynamic libraries every C++](https://www.acodersjourney.com/cplusplus-static-vs-dynamic-libraries/) [developer should know](https://www.acodersjourney.com/cplusplus-static-vs-dynamic-libraries/)